**APRIL 26, 2022**

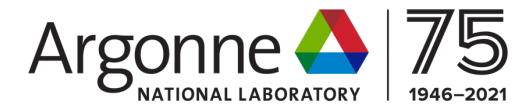

#### **PYTHONFOAM WORKSHOP ARGONNE LEADERSHIP COMPUTING FACILITY**

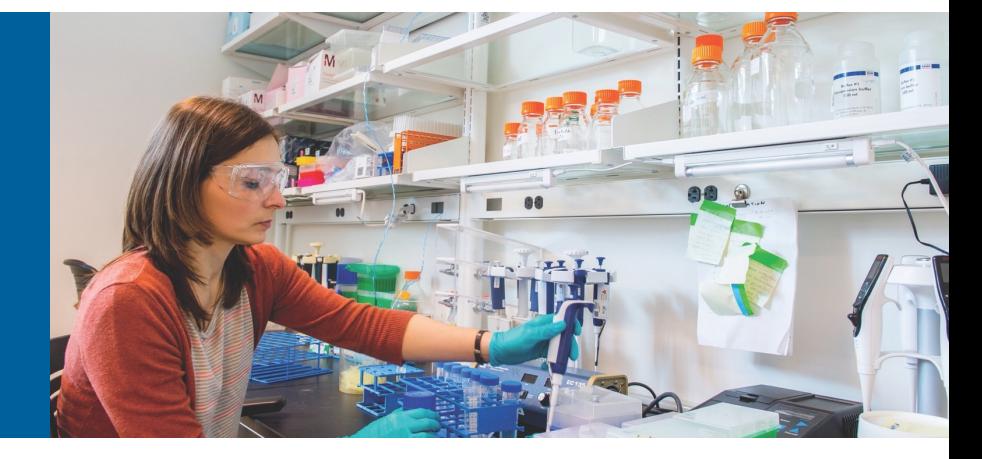

**R. MAULIK1, D. FYTANIDIS1, S. PATEL1, B. LUSCH1, S. PAWAR2 1-ARGONNE NATIONAL LABORATORY, 2-OKLAHOMA STATE UNIVERSITY**

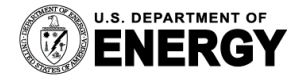

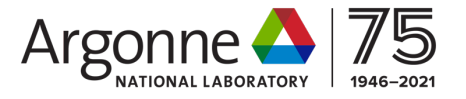

## **INFORMATION**

- Code with examples available on Github. Development environment available on Docker-hub.
- We will be using Slack for this workshop (and beyond). Instructors will be monitoring channels so do not hesitate to ask questions. Slack also has several instructions for attendees (Sign up link in reminder email).
- Use the #random channel in slack to introduce yourself/affiliation/any interesting problems you are working on.
- <sup>l</sup> **Special thanks to Kathy, Julie, Linda for all the help with organization!**

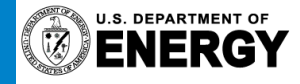

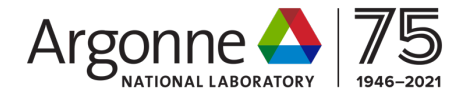

## **AGENDA**

- Introduction/motivation/discussion of responses from survey.
- Case studies in-situ modal analyses, surrogate modeling.
- <sup>l</sup> A minimum working example for C++ and Python coupling.
- Working through and running PythonFOAM examples in Docker.
- <sup>l</sup> Several breaks to encourage interaction between instructors and participants and time for participants to get hands dirty with code.

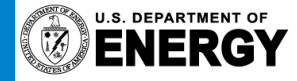

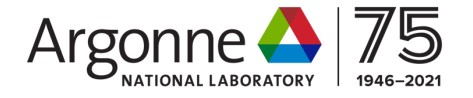

## **MOTIVATION**

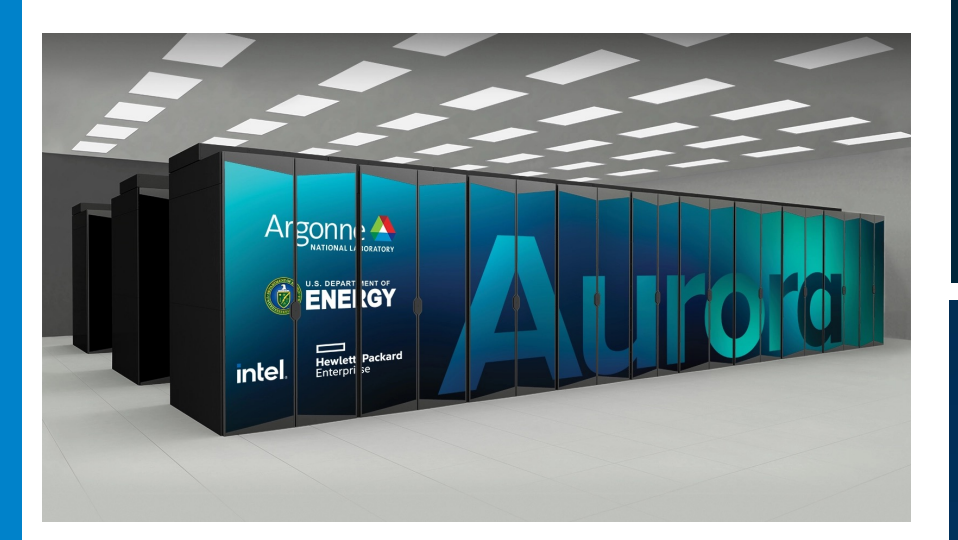

Hardware is no longer homogeneous Simulation and AI coupling is gaining traction

#### **Building the Foundation for Exascale Computing**

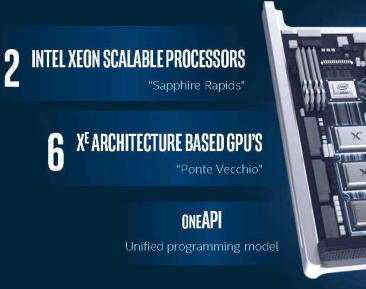

**LEADERSHIP PERFORMANCE** For HPC, data analytics, A

UNIFIED MEMORY ARCHITECTURE Across CPU & GPU

ALL-TO-ALL CONNECTIVITY WITHIN NODE

UNPARALLELED I/O SCALABILITY ACROSS NODES 8 fabric endpoints per node, DAOS

DELIVERED IN 2021

 $\circledR$  ENERGY Argonne  $\circledR$  (intel)  $CPAY$ 

As the world's data-centric workloads become more specialized, so do the architectures that best process that data.

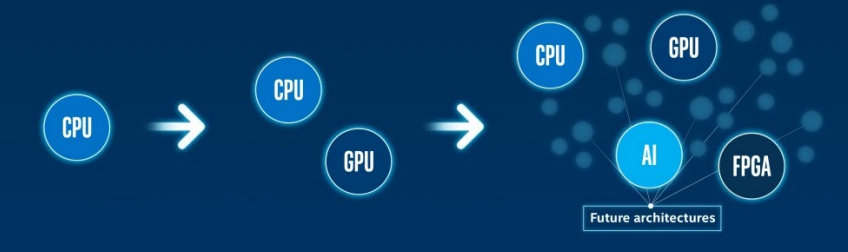

#### DIVERSE ARCHITECTURES WILL CONTINUE TO EMERGE AND EVOLVE

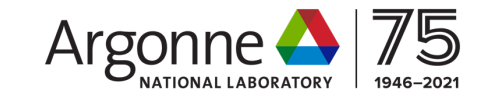

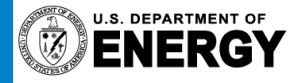

# **Choose best simulations to laund**

- Active learning: ones that improve ML model
- Or "experiment design"
- Diverse set?
- Ones likely to improve quantity of interest?
- If ML model degrading, collect more data?
- Sample space more effectively

Example: "Machine Learning Inter-Atomic Potentials Generation Driven by Active Learning" Sivaraman, et al. https://arxiv.org/abs/1910.10254 https://github.com/argonne-lcf/active-learning-md

# **Surrogate modeling**

Replace *part* of simulation with ML surrogate model

- Expensive part?
- Inaccurate part?

ML model output fed back into rest of simulation

Example: "A turbulent eddy-viscosity surrogate modeling framework for RANS sire By Maulik, et al. https://doi.org/10.1016/j.compfluid.2020.104777 https://github.com/argonne-lcf/TensorFlowFoam

## **EXAMPLES: TURBULENCE MODELING**

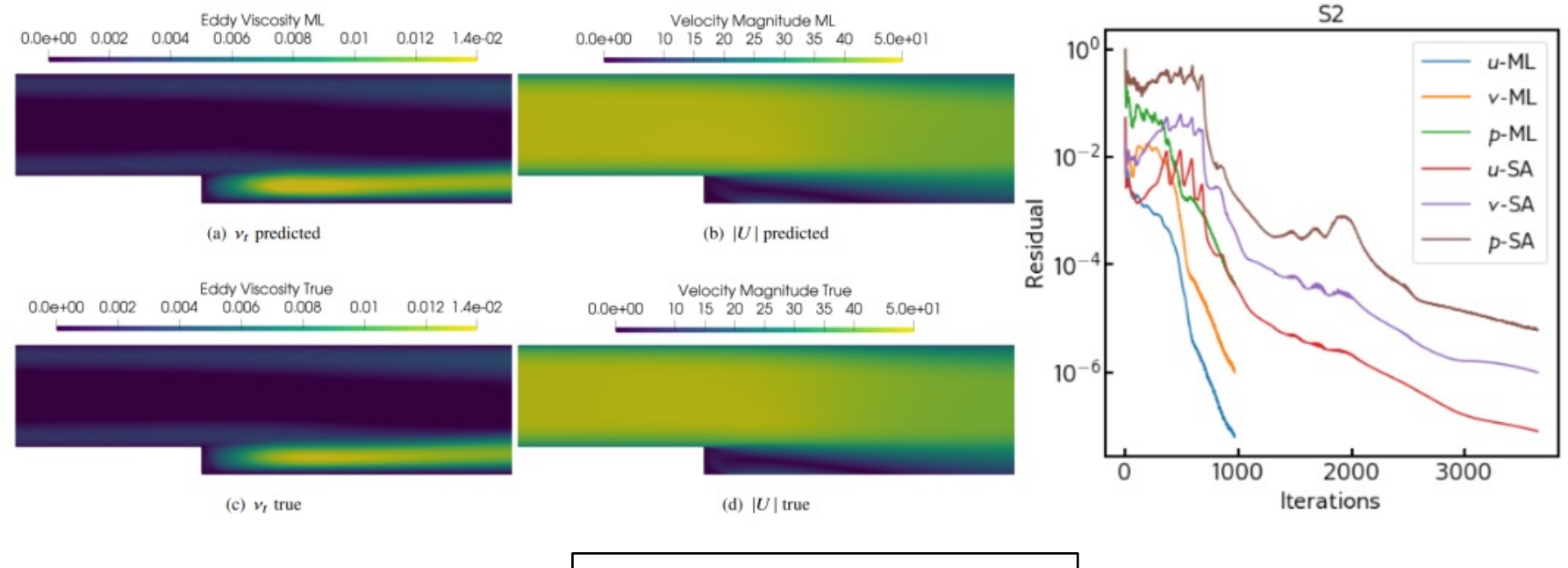

NN predicts steady state turbulent eddyviscosity. Equations are solved to convergence – Maulik et al., Comput. Fluids, 2021

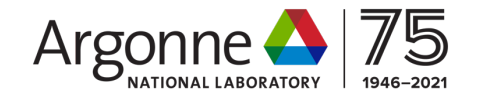

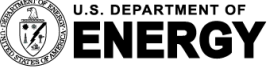

Argonne National Laboratory is a<br>U.S. Department of Energy laboratory<br>managed by UChicago Argonne, LLC.

### **EXAMPLES: TURBULENCE MODELING**

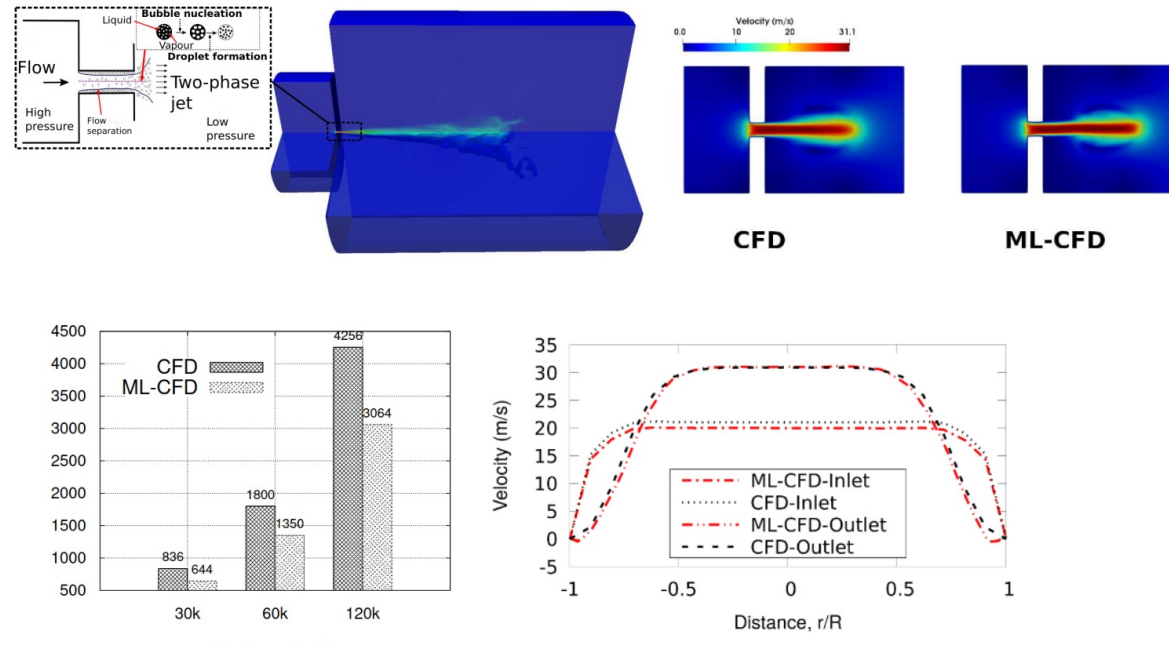

Number of cells

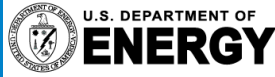

Argonne National Laboratory is a<br>U.S. Department of Energy laboratory<br>managed by UChicago Argonne, LLC.

NN predicts transient turbulent eddyviscosity – Schmidt, Maulik, and Lyras – Phys. Fluids - 33 (12), 127104

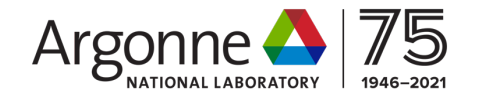

## **Reduce I/O**

- Apply ML model to save compressed simulation results
- Train online during simulation (skip I/O bottleneck)
- *In situ* analysis giving feedback on simulations before completed
	- Need to adjust something?

Example:

"In Situ Compression Artifact Removal in Scientific Data Using DeepTrans Learning and Experience Replay" by Madireddy, et al. https://doi.org/10.1088/2632-2153/abc326

## **EXAMPLES: MODAL ANALYSES**

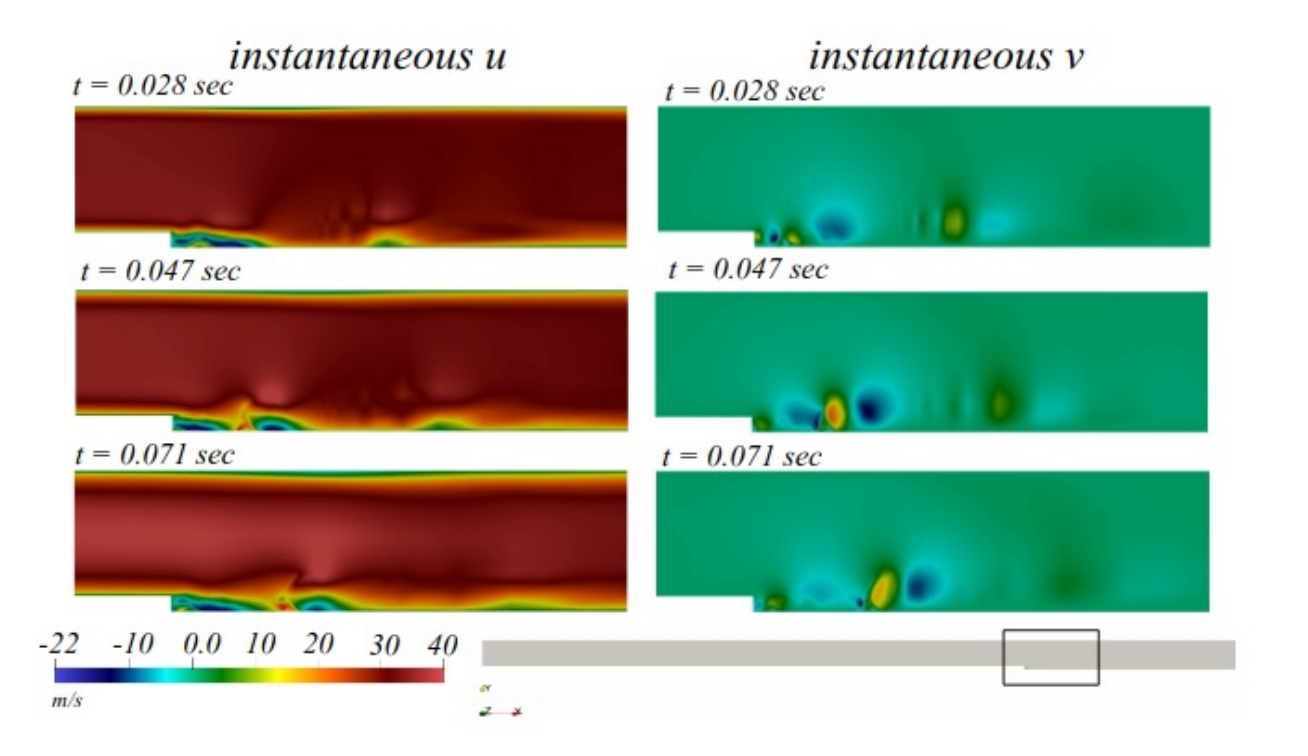

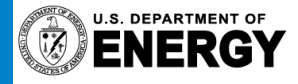

Argonne National Laboratory is a<br>U.S. Department of Energy laboratory<br>managed by UChicago Argonne, LLC.

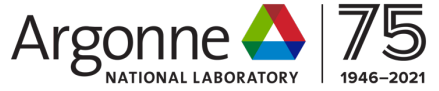

### **EXAMPLES: MODAL ANALYSES**

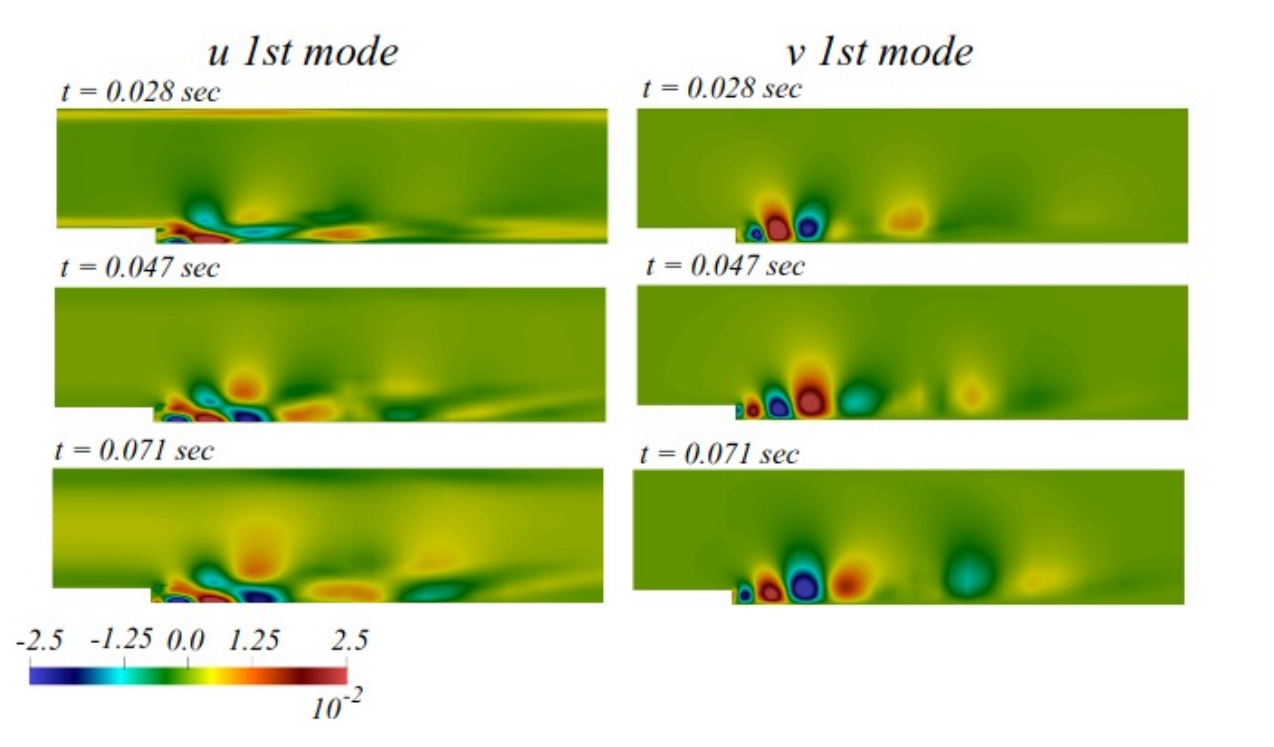

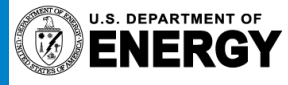

Argonne National Laboratory is a<br>U.S. Department of Energy laboratory<br>managed by UChicago Argonne, LLC.

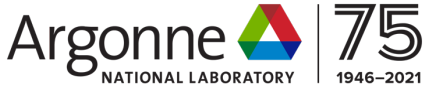

# **Control Simulation with ML**

- Select simulation parameters
- Select numerical scheme

Example:

"Distributed Deep Reinforcement Learning for Simulation Control" By Pawar & Maulik Machine Learning: Science and Technology 2 (2), 025029 https://github.com/Romit-Maulik/PAR-RL

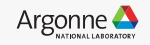

## **Other Use Cases**

- Data assimilation
- Augmenting simulation with ML closure/discrepancy model
- Solver as part of ML loss function

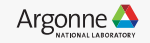

## **MOTIVATION**

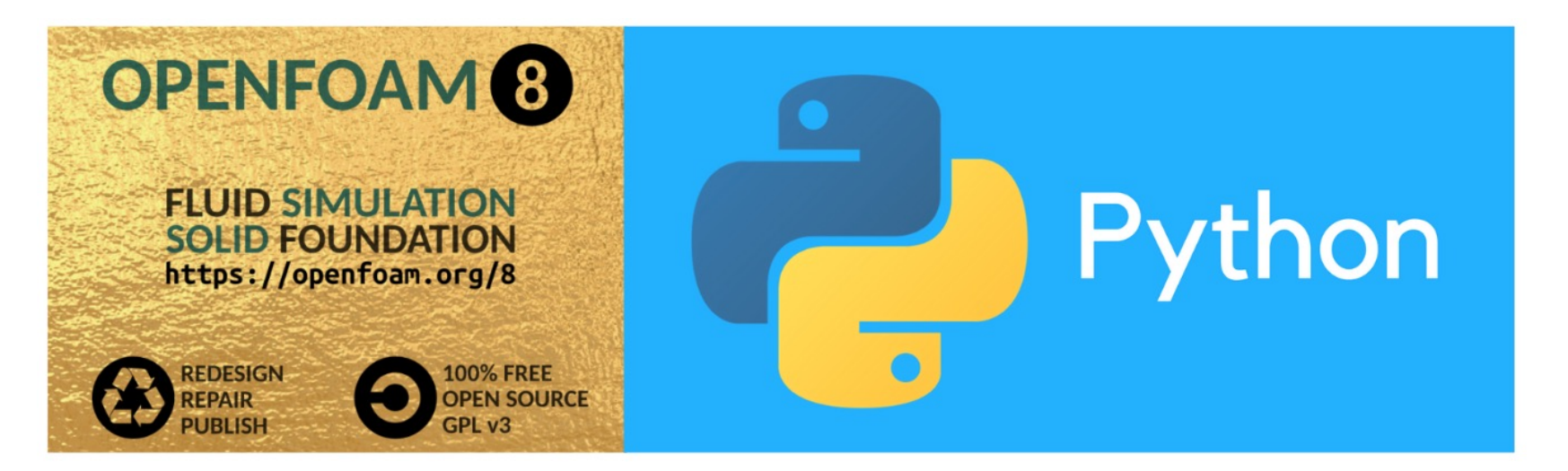

**Our** goal is to make **OpenFOAM** the **flagship** framework for data-science in computational fluid dynamics

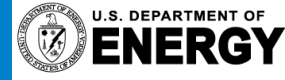

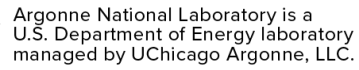

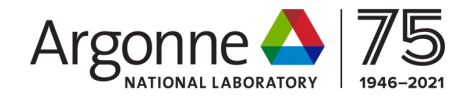

### **MOTIVATION**

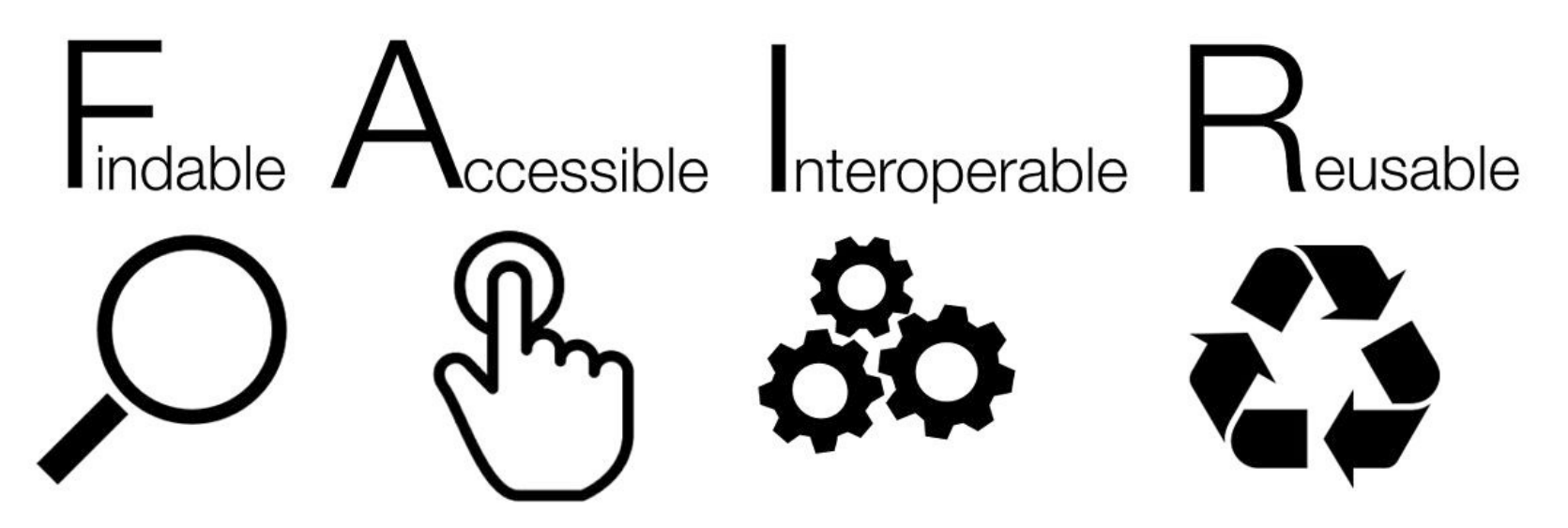

**Our** goal is to make **OpenFOAM** the **flagship** framework for data-science in computational fluid dynamics

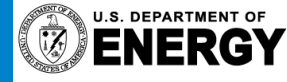

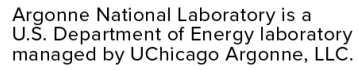

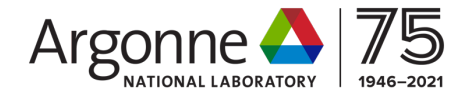

## **OUR DEMOGRAPHIC** Some comments:

**Experience with OpenFOAM** 

440 responses

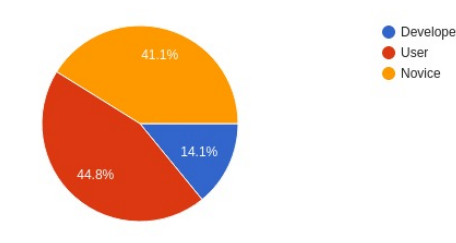

**Experience with Python** 

440 responses

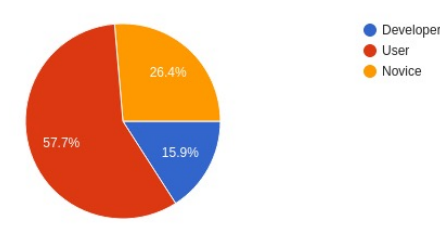

"I would like to explore the use of machine learning and deep learning to CFD. Since I have been using OpenFOAM for almost 5 years now, i believe that there is a great potential for that purpose"

"Nice idea for algorithm prototyping, especially for my working students who typically do not have experience with openfoam programming"

"I have been using openFOAM & python together for almost 2 years now, but more in a way where python would be my chef d'orchestre and openFOAM my orchestra. So I would be really interested to take it one step further."

"Just for fun! I have been learning DL stuff on my own, maybe this will be helpful in the future"

"Honestly I'm just curious"

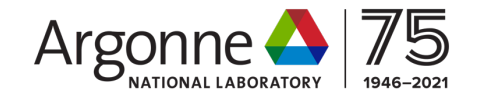

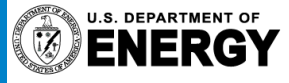

## **VISION**

1. Setup a PythonFOAM community (extensively interact via slack and workshops). 2. In future editions of such workshops, invite presentations for test-cases where Python-OpenFOAM coupling enables science.

3. Encourage community contribution to our code/repository.

A request! To those proficient in OpenFOAM – please help out your fellow attendees via the Slack channel.

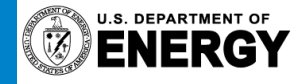

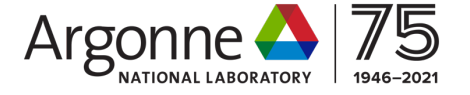